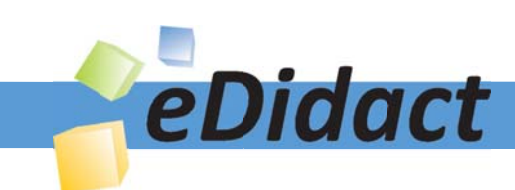

# Arbeitsmaterialien für Lehrkräfte

Kreative Ideen und Konzepte inkl. fertig ausgearbeiteter Materialien und Kopiervorlagen für einen lehrplangemäßen und innovativen Unterricht

Thema: Kunst, Ausgabe: 16

Titel: Segelbote in Saintes Maries von Vincent van Gogh -Bilddiktat (10 S.)

## Produkthinweis zur »Kreativen Ideenbörse Sekundarstufe«

Dieser Beitrag ist Teil einer Print-Ausgabe aus der »Kreativen Ideenbörse Sekundarstufe« der Mediengruppe Oberfranken – Fachverlage GmbH & Co. KG\*. Den Verweis auf die jeweilige Originalquelle finden Sie in der Fußzeile des Beitrags.

Alle Beiträge dieser Ausgabe finden Sie hier.

Seit über 15 Jahren entwickeln erfahrene Pädagoginnen und Pädagogen kreative Ideen und Konzepte inkl. sofort einsetzbarer Unterrichtsverläufe und Materialien für verschiedene Reihen der Ideenbörse.

Informationen zu den Print-Ausgaben finden Sie hier.

\* Ausgaben bis zum Jahr 2015 erschienen bei OLZOG Verlag GmbH, München

## **Beitrag bestellen**

- > Klicken Sie auf die Schaltfläche Dokument bestellen am oberen Seitenrand.
- Alternativ finden Sie eine Volltextsuche unter www.eDidact.de/sekundarstufe.

## Piktogramme

In den Beiträgen werden – je nach Fachbereich und Thema – unterschiedliche Piktogramme verwendet. Eine Übersicht der verwendeten Piktogramme finden Sie hier.

## Nutzungsbedingungen

Die Arbeitsmaterialien dürfen nur persönlich für Ihre eigenen Zwecke genutzt und nicht an Dritte weitergegeben bzw. Dritten zugänglich gemacht werden. Sie sind berechtigt, für Ihren eigenen Bedarf Fotokopien in Klassensatzstärke zu ziehen bzw. Ausdrucke zu erstellen. Jede gewerbliche Weitergabe oder Veröffentlichung der Arbeitsmaterialien ist unzulässig.

Die vollständigen Nutzungsbedingungen finden Sie hier.

Haben Sie noch Fragen? Gerne hilft Ihnen unser Kundenservice weiter: Kontaktformular | @ Mail: service@eDidact.de **E** Post: Mediengruppe Oberfranken - Fachverlage GmbH & Co. KG E.-C.-Baumann-Straße 5 | 95326 Kulmbach http://www.eDidact.de | https://www.bildung.mgo-fachverlage.de

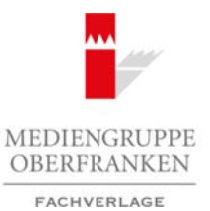

#### **3.7 "Segelbote in Saintes Maries" von Vincent van Gogh – Bilddiktat**

### **Vorüberlegungen**

#### **Lernziele:**

- *Die Schüler lernen die Begriffe zur Bildeinteilung und Bildkomposition kennen.*
- *Da die Vorzeichnung über ein Bilddiktat entsteht, können die Schüler nur durch ein konzentriertes und genaues Zuhören bestmögliche Ergebnisse erreichen.*
- *Sie überarbeiten die Bleistiftzeichnung mit Tusche und Rohrfeder.*
- *Sie lernen die Originalvorlage "Segelboote in Saintes-Maries" von Vincent van Gogh kennen und sprechen darüber.*

#### **Anmerkungen zum Thema:**

Der Maler **Vincent van Gogh** wurde am 30. März 1853 in den Niederlanden geboren. Anfangs war er als Kunsthändler in Brüssel, London und Paris tätig. Nach erfolglosen Ansätzen zum Theologiestudium wurde Vincent van Gogh nun Laienprediger in einem belgischen Kohlengebiet. Im Jahr 1880 begann er mit dem Malen und Zeichnen und nahm Privatunterricht in der Perspektive und Anatomie. Im Jahr 1885 begann er das Studium der Kunst an der Akademie in Antwerpen. Im Jahr 1886 siedelte Vincent van Gogh nach Paris über, wo er den Künstler Henri de Toulouse-Lautrec sowie die Impressionisten Georges Seurant, Paul Signac und Paul Gaugin kennen lernte, welche einen großen Einfluss auf seine Arbeiten nahmen. Im Jahr 1888 ließ er sich in Arles nieder, dort begann seine fruchtbarste Schaffensperiode.

Von nun an stand die Behandlung der Farbe im Mittelpunkt seines Werkes, die er in einem raschen und freien Pinselstrich auf die Leinwand auftrug und die zunehmend an Intensität und Leuchtkraft gewann. Am 27. Juli 1890 verübte er einen Selbstmordversuch, welchem er zwei Tage später erlag.

Das Bild mit dem Titel **"Segelboote in Saintes-Maries"** von 1888 ist eine Rohrfederzeichnung von Vincent van Gogh. Es besitzt eine Größe von 24,5 x 32 cm und kann im Guggenheim-Museum in New York besichtigt werden.

Die **Rohrfederzeichnung** wirkt weniger durch das bedeutsame Motiv als durch die Unmittelbarkeit: Mehr als zwei Drittel des Ausschnitts bilden ein Gewühl von Linien und Punkten. Ausschließlich durch die Segelboote wird der Zusammenhang klar – es ist ein Stück Meer mit Brandung dargestellt. Vor dem schmalen und gepunkteten Himmelsstreifen heben sich links drei größere, rechts im Hintergrund fünf kleinere Boote mit Segeln ab, die an Haifischflossen erinnern. Das Seestück wirkt sehr eigenwillig und lebendig, das Rauschen und Klatschen der Brandung lässt sich förmlich hören und das Salz in der Luft riechen. Für jedes Element setzt Vincent van Gogh eine bestimmte **Strich- oder Punkttechnik** ein; und obwohl er in der Größe der Strukturen eine "perspektivische" Abstufung bringt, wirkt die Zeichnung eher flach, aber sehr einheitlich in der Komposition. Arbeitsmaterialien Sekundarstufe **Security and Security 1997**<br> **Arbeitsmaterialie:**<br> **Architectures** de Realtie **Notice Hauptschule and Security and Security and Security and Security and Security and Security and Securit** *Rhetiftednithma mit Tuckels und Robrigder, Wallengrame Stringtonian (Cogh kennen und sprendatiorioge "Segelboote in Stinter-Mories" Wallengrame (Cogh kennen und sprendation (Cogh wurde am 30. Mage Cost in the Nivelection* 

#### **Literatur zur Vorbereitung:**

*Engelmann, Bernt/Wunderlich, Gisela:* Praxis Kunst – Zeichnung, Schroedel Schulbuchverlag, Hannover 1996

*Landesinstitut für Erziehung und Unterricht Stuttgart (Hrsg.):* Meisterwerke der Kunst, Folge 39, Neckar-Verlag, Villingen 1991

*Walther, Ingo F.:* Vincent van Gogh, Taschen Verlag, Köln 1999

1

Ideenbörse Kunst Sekundarstufe I, Heft 16, 08/2005

#### **3.7 "Segelbote in Saintes Maries" von Vincent van Gogh – Bilddiktat**

## **Vorüberlegungen**

#### **Die einzelnen Unterrichtsschritte im Überblick:**

- 1. Schritt: Bildeinteilung
- 2. Schritt: Bilddiktat
- 3. Schritt: Austausch in Kleingruppen
- 4. Schritt: Überarbeitung mit Tusche und Rohrfeder

#### **Checkliste:**

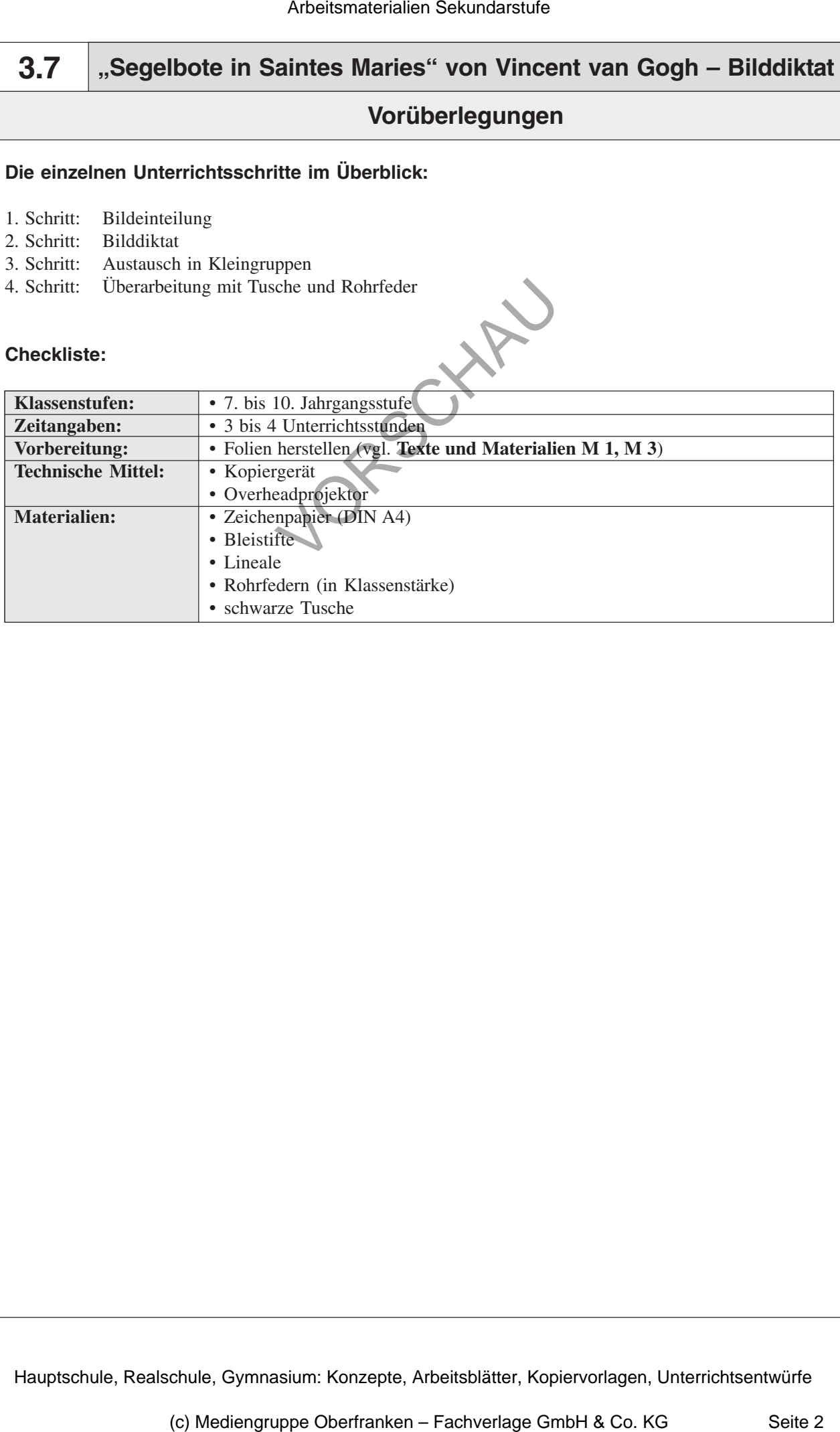

2

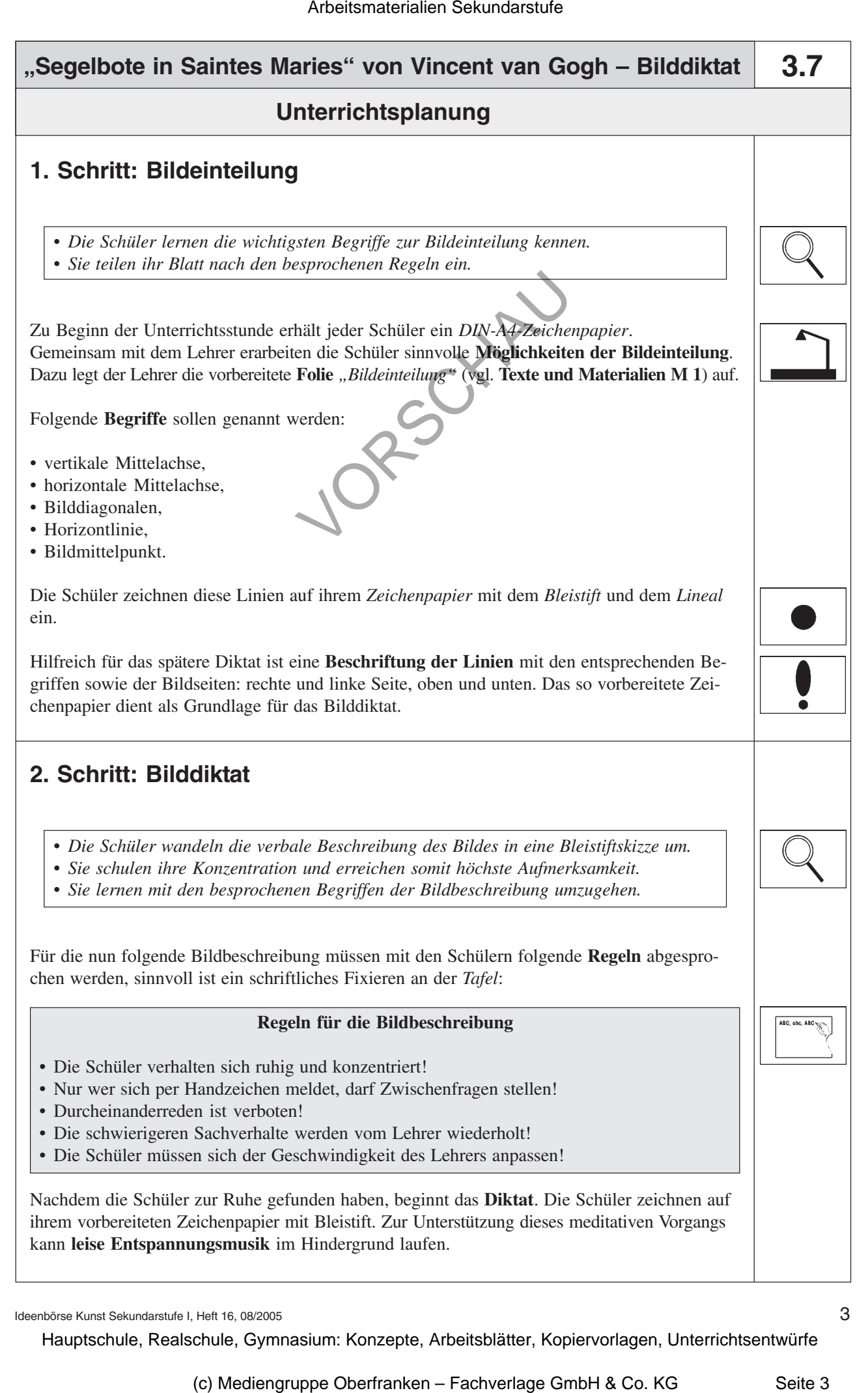

Ideenbörse Kunst Sekundarstufe I, Heft 16, 08/2005

3